Cette fiche propose des ressources disponibles pour accompagner les personnes souhaitant, de façon volontaire et autodidacte, poursuivre leurs apprentissages en lien avec ce programme d'études. La majorité des liens proposés sont gratuits. Les liens vers des sites Internet proposant l'achat de volumes ou de ressources numériques sont présentés à titre informatif uniquement. Internet étant en constante évolution, vous êtes invités à communiquer tout lien erroné à l'adresse courriel indiquée à la toute fin de cette fiche.

**CODE ÉNONCÉ DE LA OUTILS D'ACQUISITION** 404-532 Se situer au regard du métier et de la démarche de formation **Site Internet :**  Métiers Québec www.metiers-quebec.org : Informations diverses sur le métier. Entrevues vidéos de cuisiniers et cuisinières occupant différentes fonctions. Nombreux liens sur les aspects liés à l'alimentation, la cuisine, les trucs, les recettes, etc. 404-542 Adopter des mesures préventives en matière d'hygiène et de salubrité alimentaires **Formation :**  Ministère de l'Agriculture, des Pêcheries et de l'Alimentation du Québec – MAPAQ www.mapaq.gouv.qc.ca : *Formation obligatoire en hygiène et salubrité alimentaires*. **Formation de gestionnaire** – 12 heures incluant un examen OU **Formation de manipulateur** – 6 heures incluant un examen. Document PDF téléchargeable pour informations. Obtention de la licence en hygiène et en salubrité du MAPAQ : Formation en ligne donnée par l'Institut de tourisme et d'hôtellerie du Québec – ITHQ www.ithq.qc.ca*.* Programme bénéficiant du soutien du ministère de l'Agriculture, des Pêcheries et de l'Alimentation (MAPAQ), de la Société des chefs, cuisiniers et pâtissiers du Québec et d'Emploi-Québec. **Volume :**  *Hygiène et salubrité – Manipulateurs d'aliments et gestionnaires d'établissements alimentaires*  www.ithq.qc.ca – Institut de tourisme et d'hôtellerie du Québec – ITHQ. ISBN 978-2-551-25365-4. Notions théoriques et pratiques en hygiène et salubrité alimentaires à connaître et à maîtriser afin de pratiquer le métier adéquatement et de façon sécuritaire. Correspond aux exigences de la réglementation du MAPAQ. 404-552 Adopter des mesures préventives en matière de santé et de sécurité **Document :**  *Commission des normes, de l'équité, de la santé et de la sécurité du travail – CNESST*  www.cnesst.gouv.qc.ca : *Pour un plancher cinq étoiles.* Dépliant illustrant les moyens de prévenir les chutes attribuables aux planchers glissants dans les cuisines de restaurants. **Volume :**  *Cuisine professionnelle* – Auclair, Latulippe, Turgeon. ISBN13 : 978-2-89113-049-3. Contenu complet typiquement québécois présenté selon l'ordre logique d'apprentissage privilégié par le programme du ministère de l'Éducation.

Document produit par le CERAC de la Commission scolaire de la Beauce-Etchemin octobre 2019

**CUISINE |** 5311

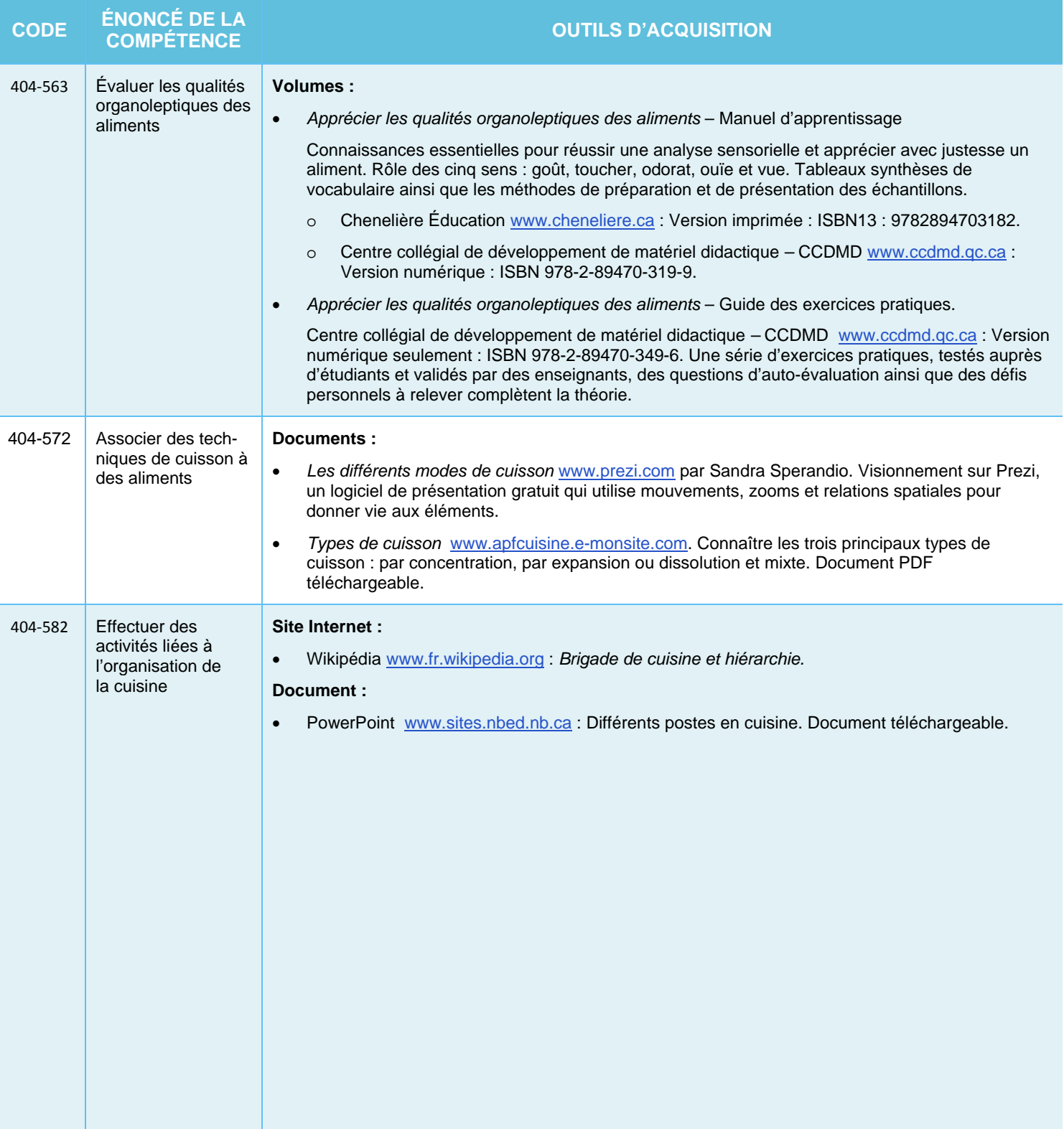

Document produit par le CERAC de la Commission scolaire de la Beauce-Etchemin comme controller de la Beauce-Etchemin

**CERACE** 

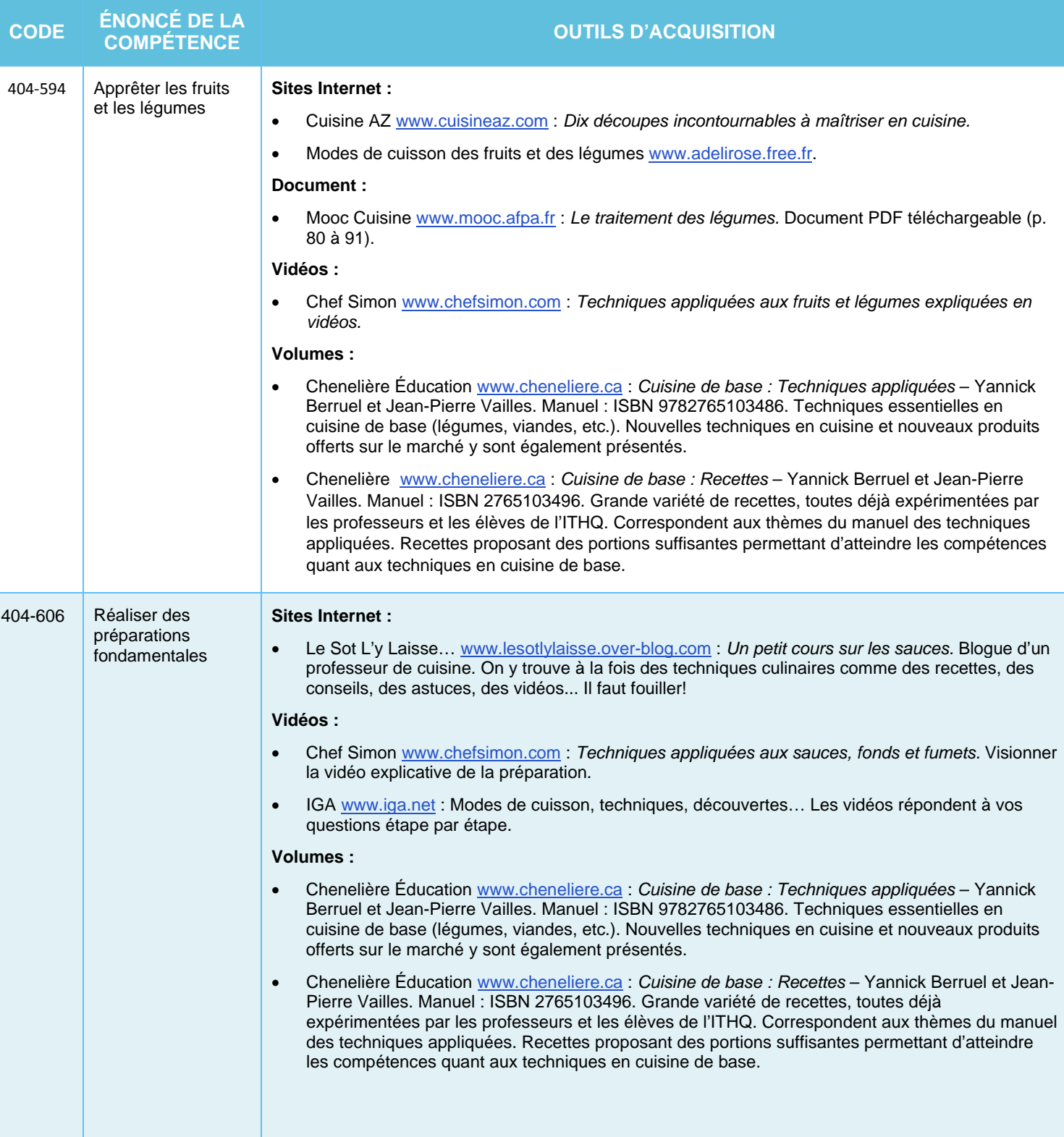

Document produit par le CERAC de la Commission scolaire de la Beauce-Etchemin comme controller de la Beauce-Etchemin

**CERACE** 

 $\omega_{\rm H}$  , and

an an an an an

**CUISINE |** 5311

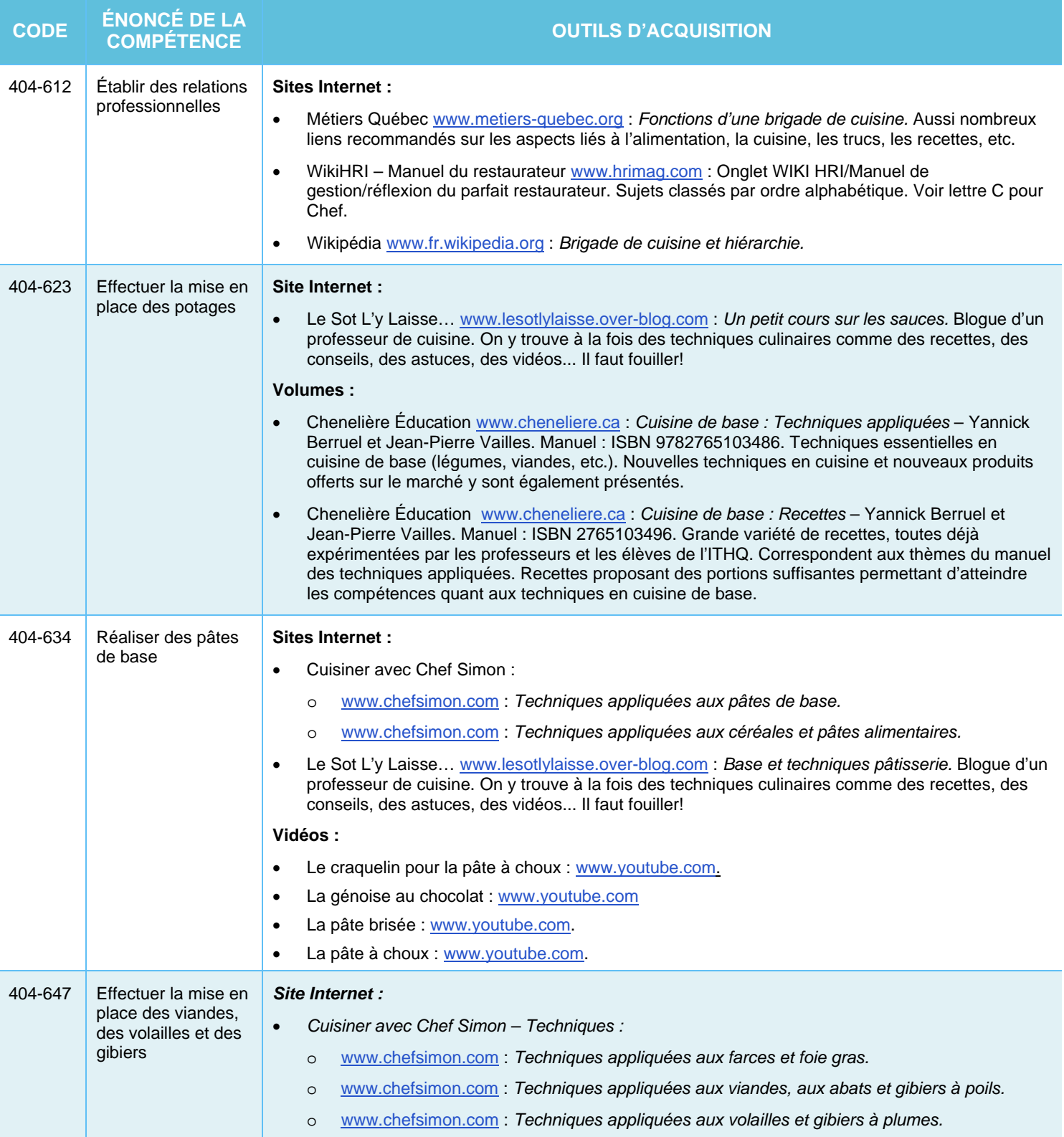

Document produit par le CERAC de la Commission scolaire de la Beauce-Etchemin comme controller de la Beauce-Etchemin

**CERACE** 

**CUISINE |** 5311

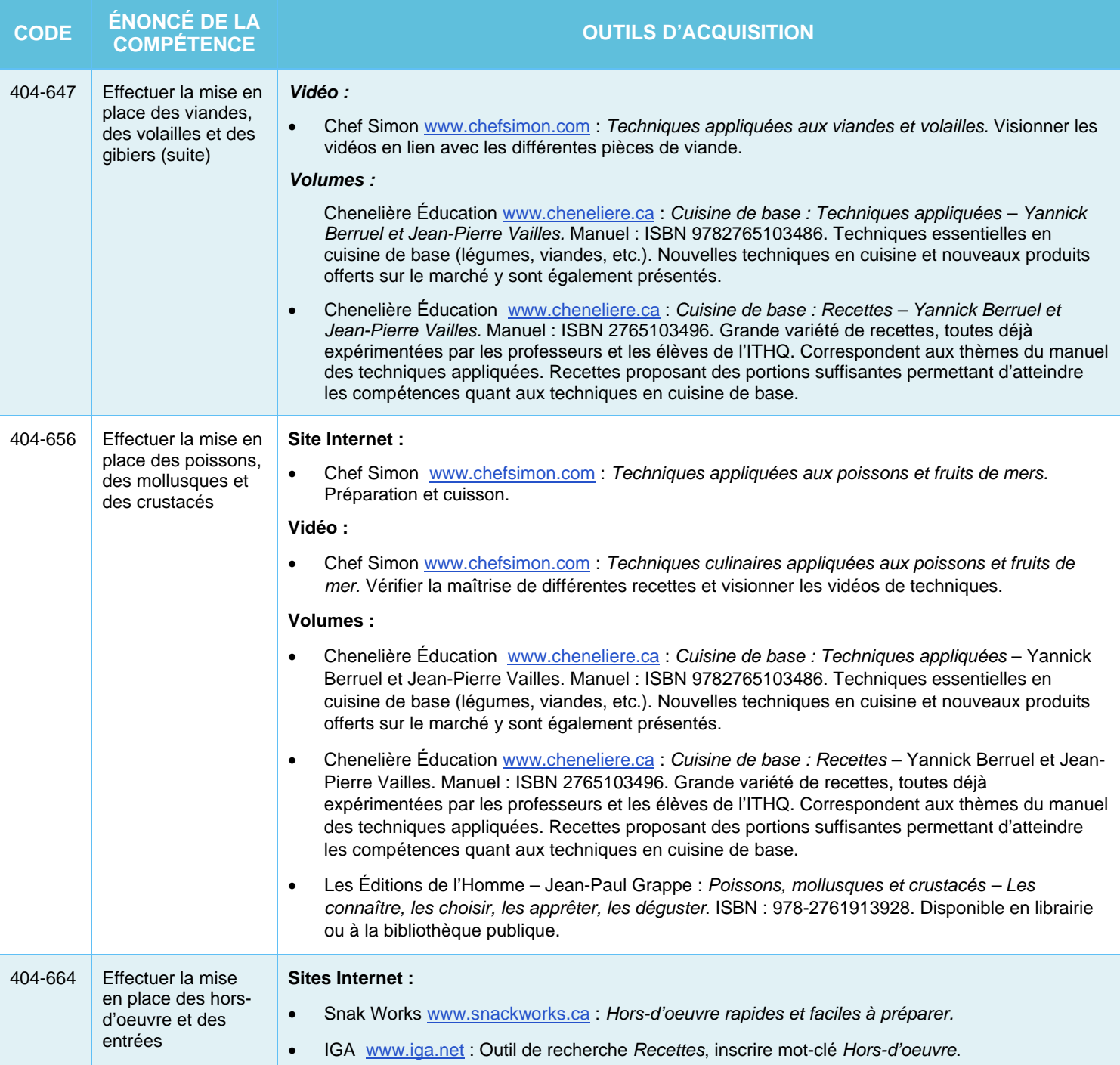

Document produit par le CERAC de la Commission scolaire de la Beauce-Etchemin comme controller de la Beauce-Etchemin

**CERACE** 

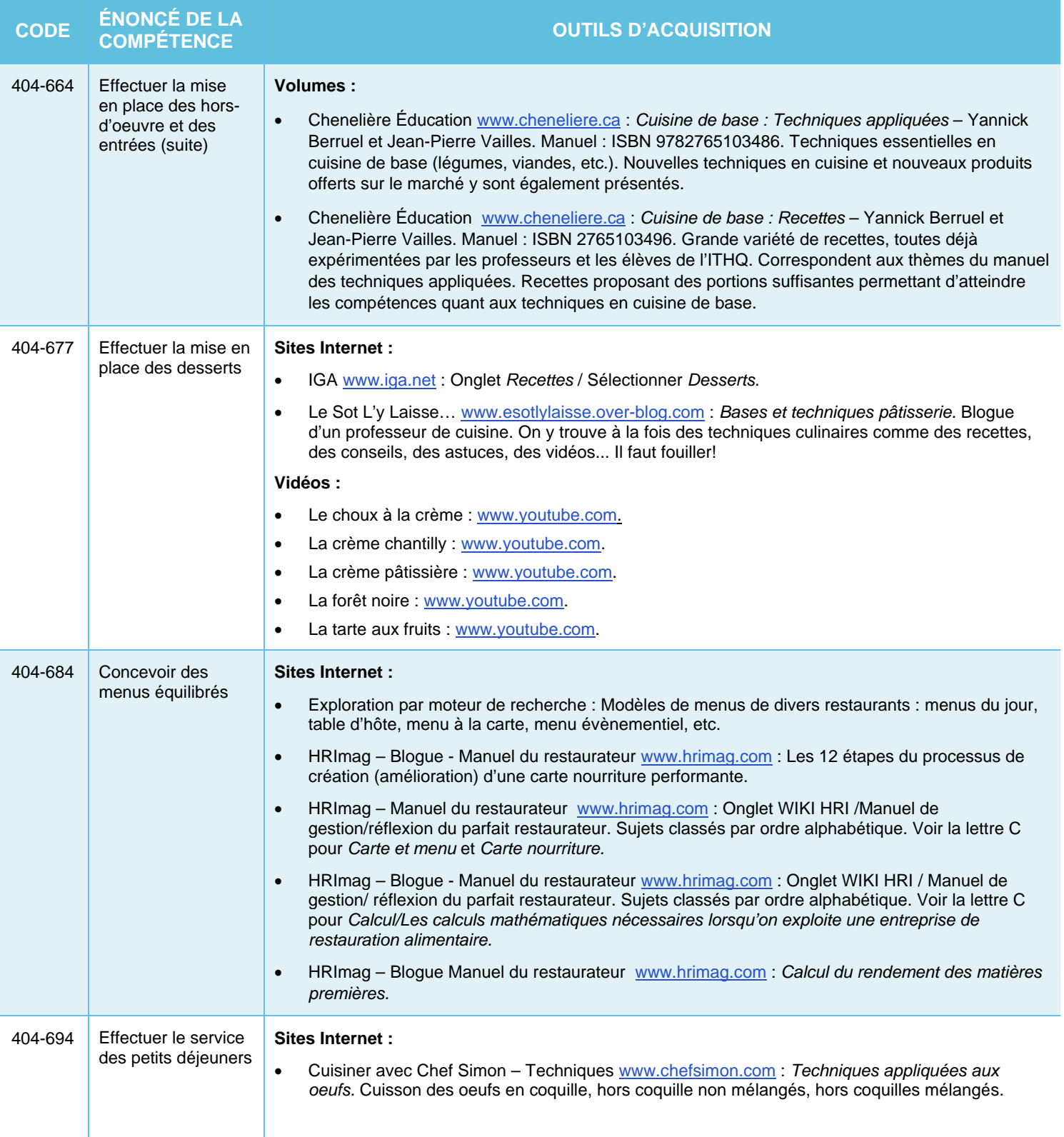

Document produit par le CERAC de la Commission scolaire de la Beauce-Etchemin comme controller de la Beauce-Etchemin

**CERACE** 

 $\alpha=1$  and  $\beta=0$  $\sim$ an an air or n.

**CUISINE |** 5311

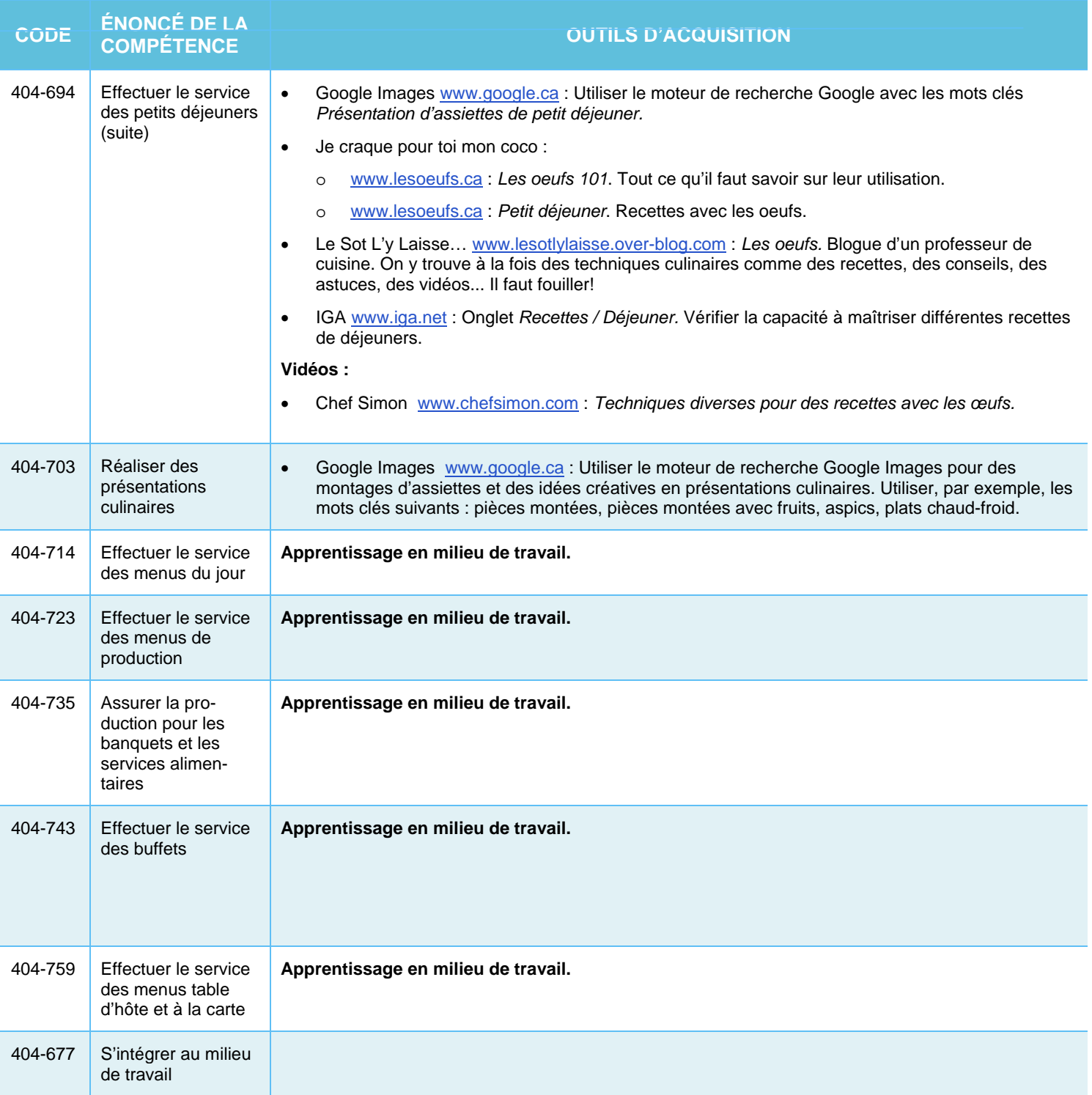

Document produit par le CERAC de la Commission scolaire de la Beauce-Etchemin comme controlle de la Beauce-Etchemin

**CERACE** 

 $\alpha=1$  and  $\beta=0$ 

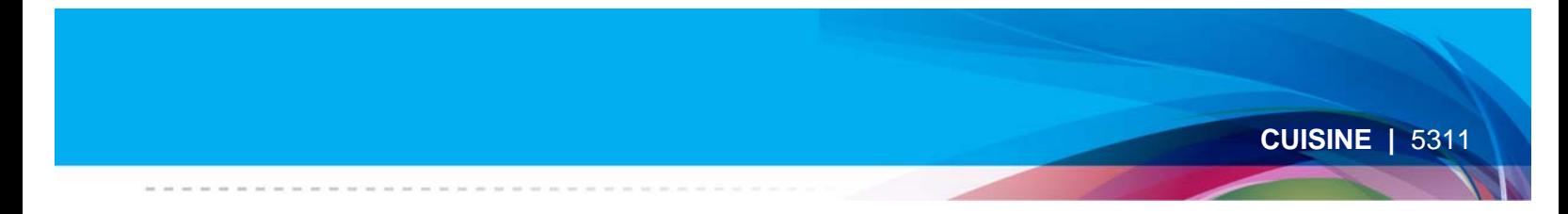

Les *Outils d'acquisition de compétences* sont mis à jour annuellement, toutefois Internet étant en constante évolution, votre collaboration serait grandement appréciée :

- si un hyperlien s'avère non fonctionnel;
- si une information n'est plus adéquate;
- si vous souhaitez suggérer de nouveaux outils d'acquisition.

S.V.P., aviser l'équipe responsable au CERAC de la Beauce‐Et chemin à **ceracfp@csbe.qc.ca**.

Document produit par le CERAC de la Commission scolaire de la Beauce-Etchemin comme de la Beauce-Etchemin de la Commission scolaire de la Beauce-Etchemin de la Beauce-Etchemin de la Beauce de la Gomme de la Beauce-Etchemin